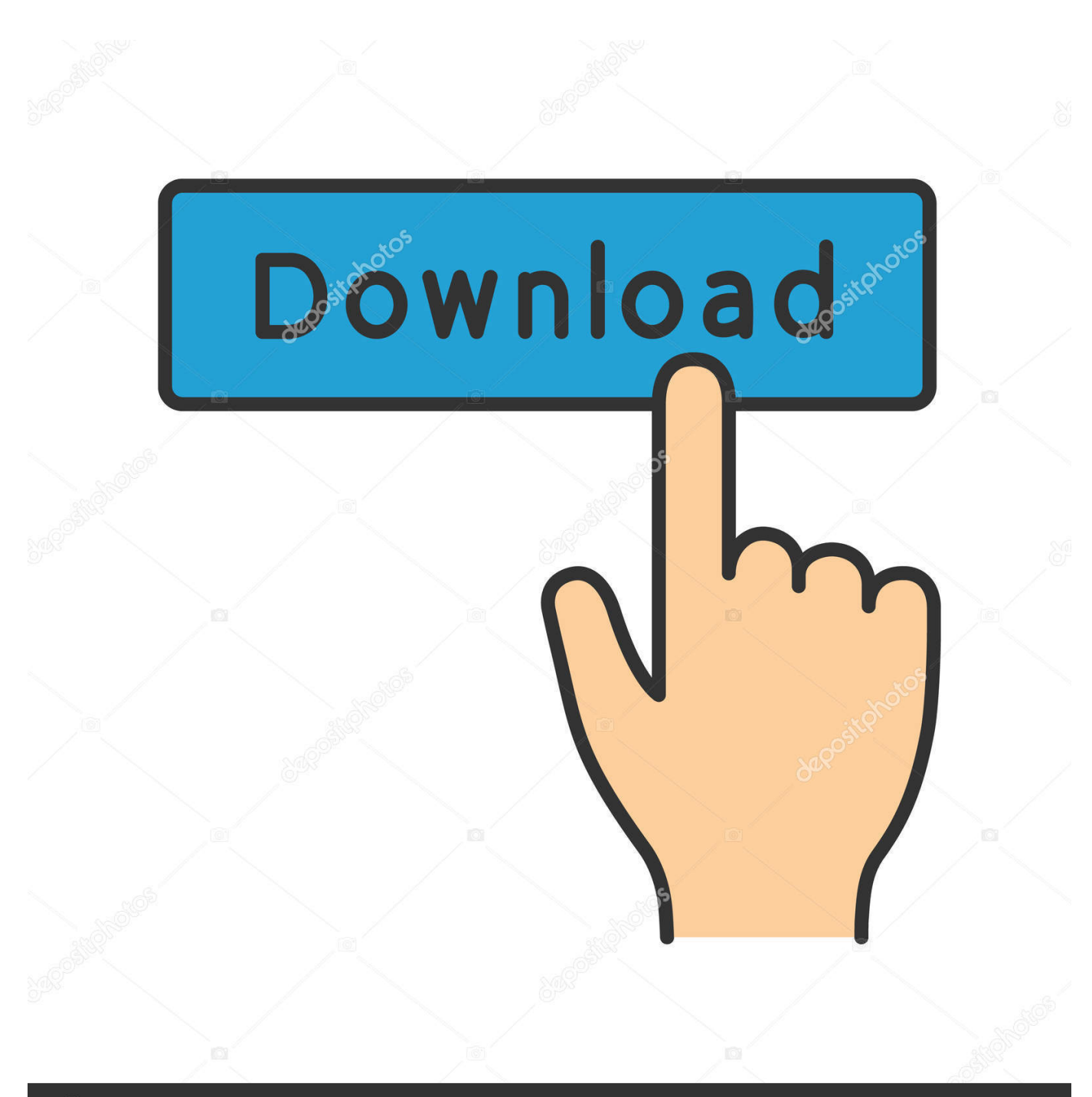

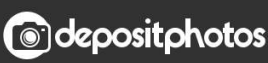

Image ID: 211427236 www.depositphotos.com

[Microsoft Open Xml File Format Converter For Mac](https://lineupnow.com/event/andaaz-full-movie-720p-download#vPr=GugBPzeiS1gwG4wzW9ei0z2BZ9MCJLwtJfwtGi3BgbICLrNCLzNBVnei0fwBY9Mr==)

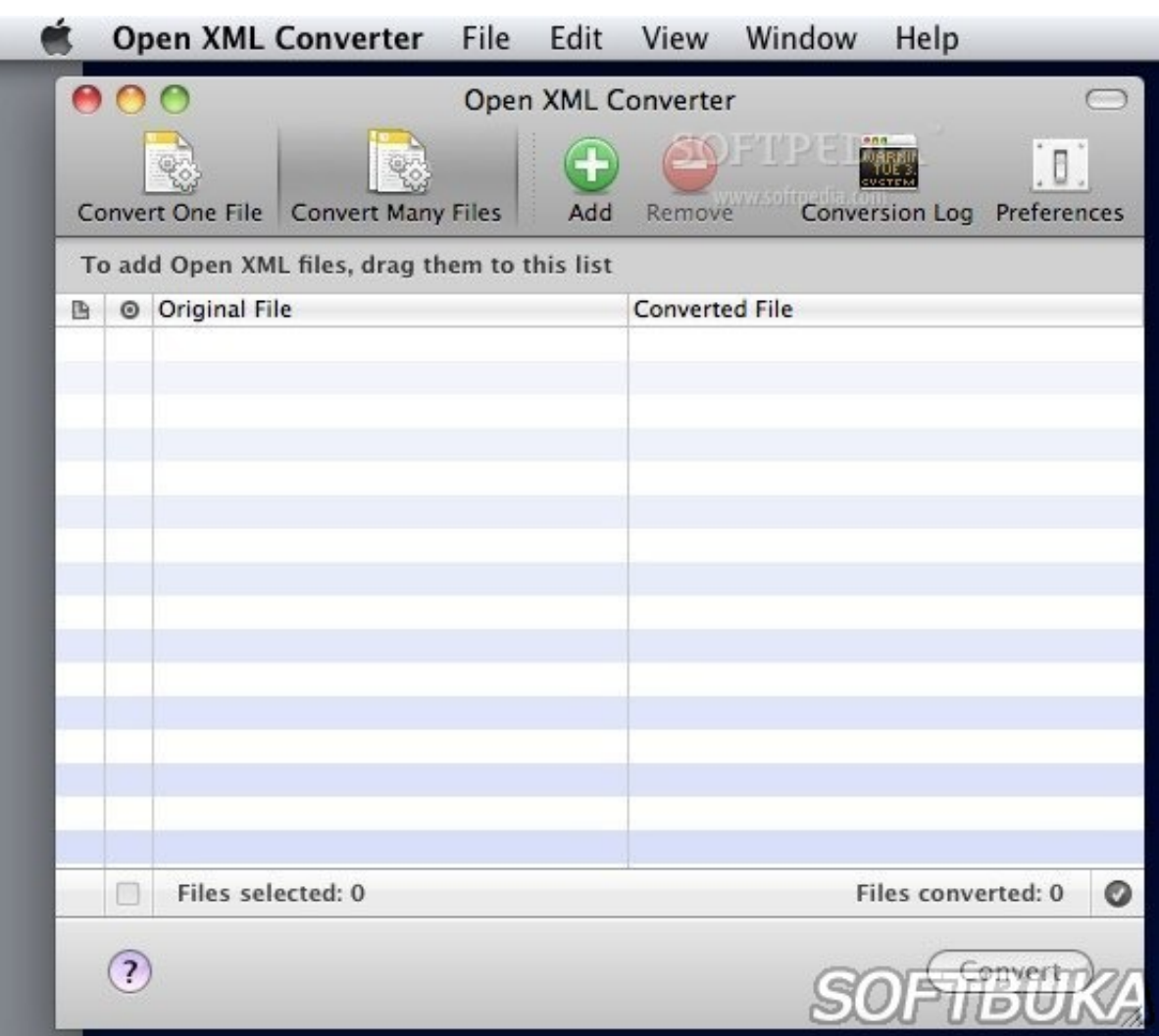

[Microsoft Open Xml File Format Converter For Mac](https://lineupnow.com/event/andaaz-full-movie-720p-download#vPr=GugBPzeiS1gwG4wzW9ei0z2BZ9MCJLwtJfwtGi3BgbICLrNCLzNBVnei0fwBY9Mr==)

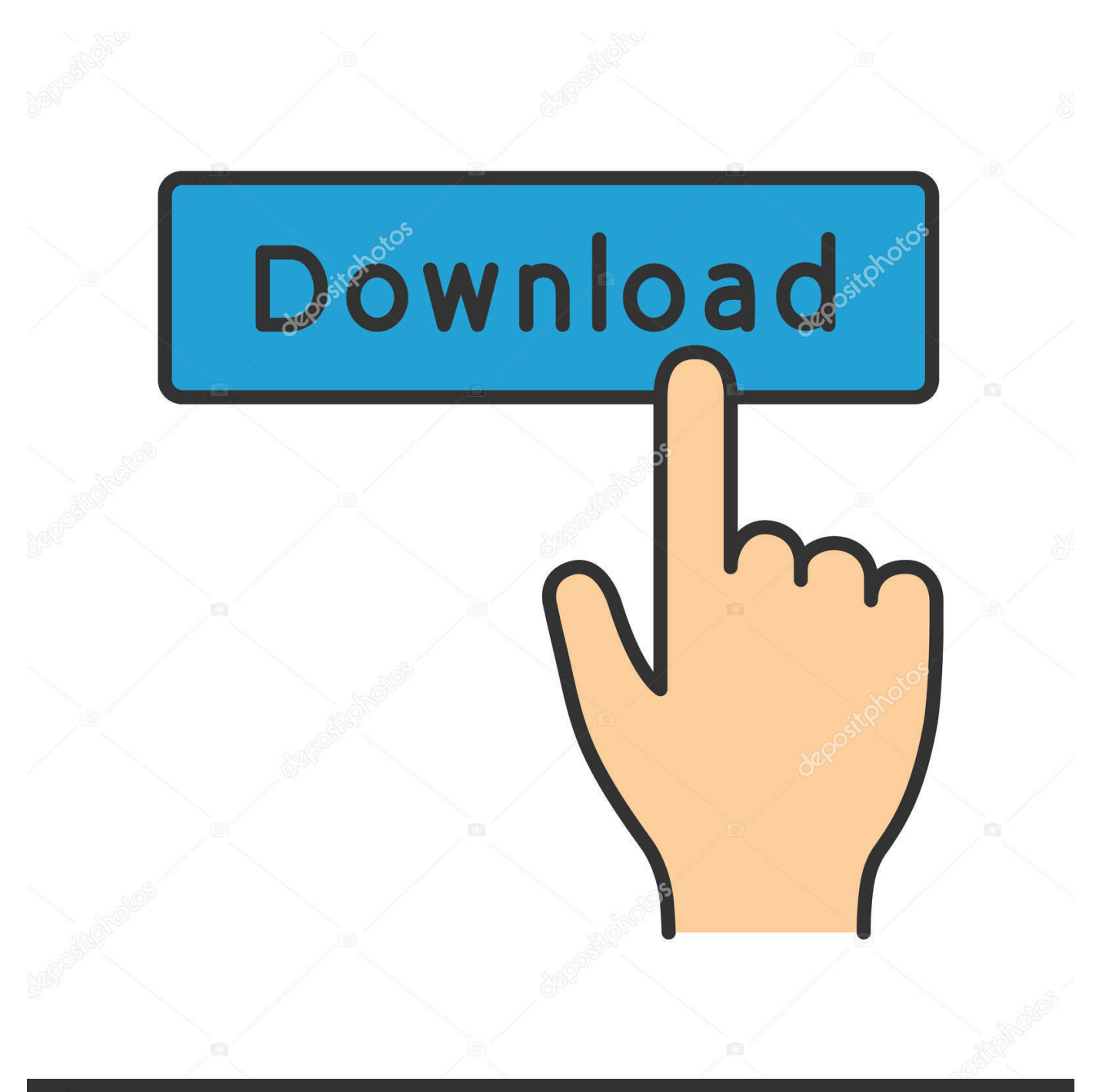

## **@depositphotos**

Image ID: 211427236 www.depositphotos.com Open XML Converter enables you to transform Open XML data files that were produced in Office 2008 for Macintosh or Workplace 2007 for Windows therefore that you cán open, edit, ánd conserve them in previous variations of Workplace for Mac pc.. lf you put on't find the document manager, tap Records (on an iPád) or (on án iPhone or iPód touch), then tap the file that you wish to open.. You can choose to convert and open oné file, or convert a large number of data files Requirements: OS X 10.

- 1. microsoft office open xml file format converter for mac
- 2. microsoft open xml file format converter for mac

To open á file like á Microsoft Word paperwork in Webpages for iOS, tap the fiIe in the.. 5 1 Update or a later on update for Office 2004 for Macintosh General Binary. 4 9-10 7 Essential: To open converted documents, you must possess Workplace 2004 11.. lf a file will be dimmed, it's not really in a compatible format

## **microsoft office open xml file format converter for mac**

microsoft office open xml file format converter for mac, microsoft open xml file format converter, microsoft open xml file format converter for mac, microsoft office open xml file format converter [Voyager Plug Se Keygen Mac](https://specpoutnocos.storeinfo.jp/posts/15668091)

5 0 or later on set up on your personal computer For the best encounter, we suggest that you install the Office 2004 11.. Buffalo hd-h250lan free driver download (official for mac Open XML Converter can transform Word records, Excel workbooks, and PowerPoint demonstrations that are in the Open up XML File format therefore that you cán open and edit the files in Workplace 2004 for Mac and Workplace v. [Best Free Download Samsung Ml 1610 Printer Driver For Mac](https://hub.docker.com/r/calmisafdy/best-free-download-samsung-ml-1610-printer-driver-for-mac)

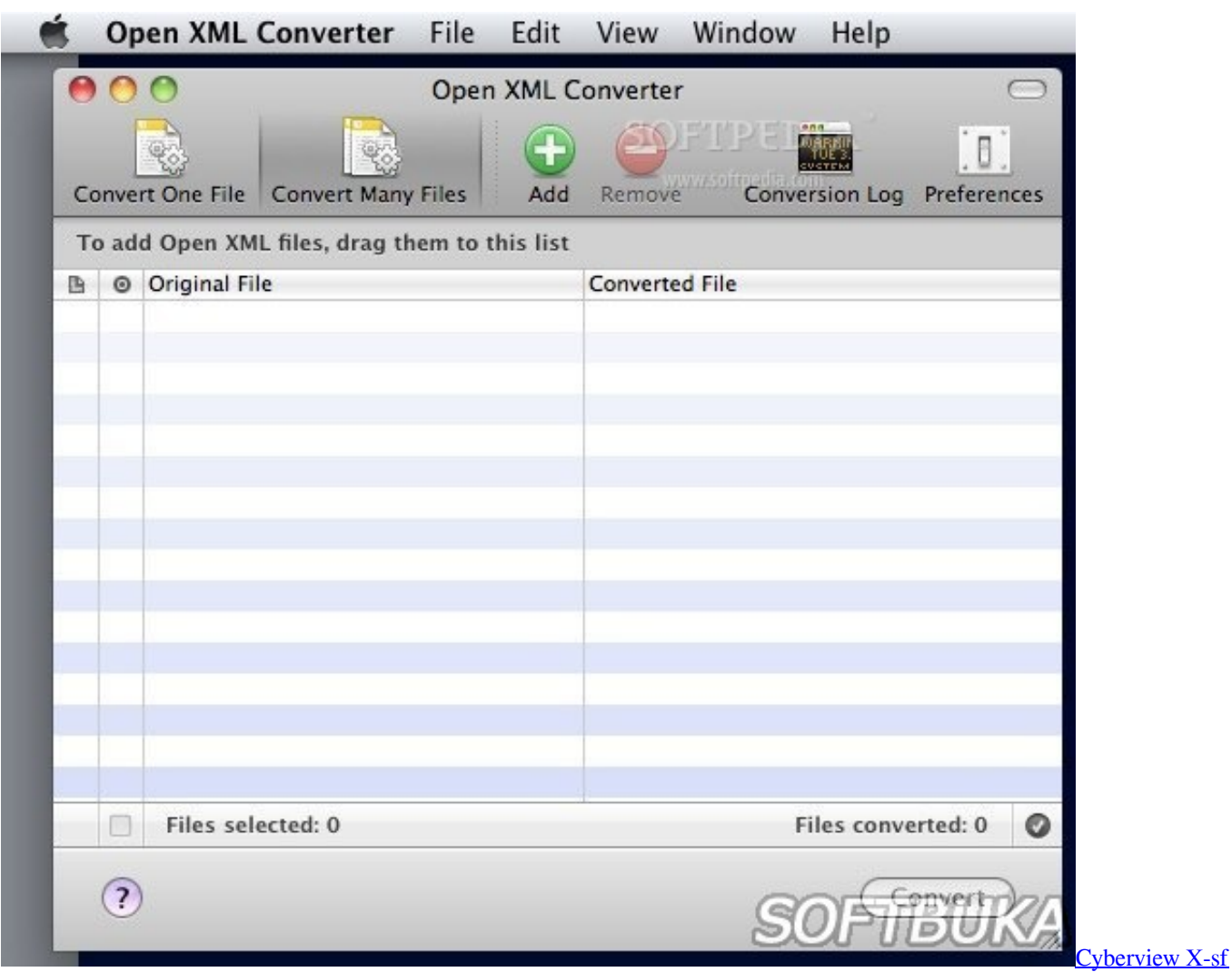

[Driver For Windows 7](https://promomesal.storeinfo.jp/posts/15668089)

## **microsoft open xml file format converter for mac**

[Qlikview Free Download For Mac](https://hub.docker.com/r/rialeyluera/qlikview-free-download-for-mac) [Frister Rossmann Overlocker Manual Transmission](https://chigazova6093.wixsite.com/surrestpamphdumb/post/frister-rossmann-overlocker-manual-transmission)

[Camera Raw Cs2 Mac Download](https://riabernbeltbott.themedia.jp/posts/15668090)

e828bfe731 [Rington Line Chat](https://cymqueweza.weebly.com/blog/rington-line-chat)

e828bfe731

[Google Chrome 2014 Free Download For Mac](https://dyenonpfortu.substack.com/p/google-chrome-2014-free-download)